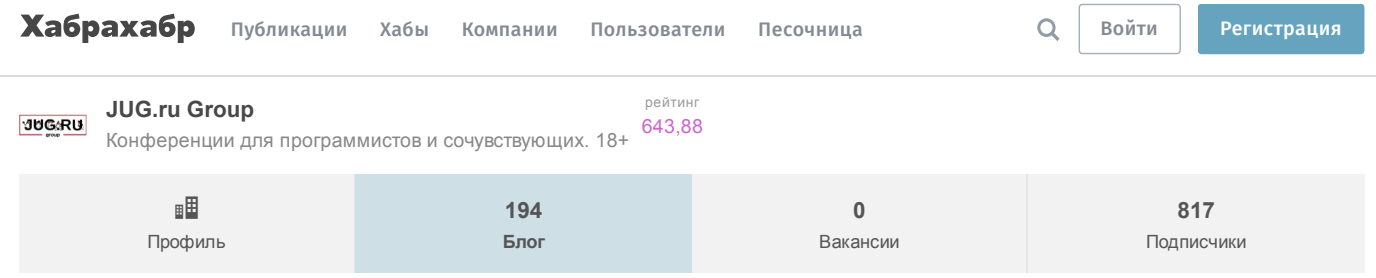

23 октября в 23:41

# [Разработка](https://habrahabr.ru/flows/develop/) → Java-конференция Joker 2016: больше, сильнее, интереснее

[Java\\*](https://habrahabr.ru/hub/java/), Блог [компании](https://habrahabr.ru/company/jugru/) JUG.ru Group

Конференция Joker [2016,](http://jokerconf.com/) проходившая 14-15 октября 2016 года в Санкт-Петербурге, стала, возможно, самой большой русскоязычной Java-конференцией за всю историю. 2 дня, 52 доклада, 6 параллельных треков, более 40 спикеров, свыше 1000 участников.

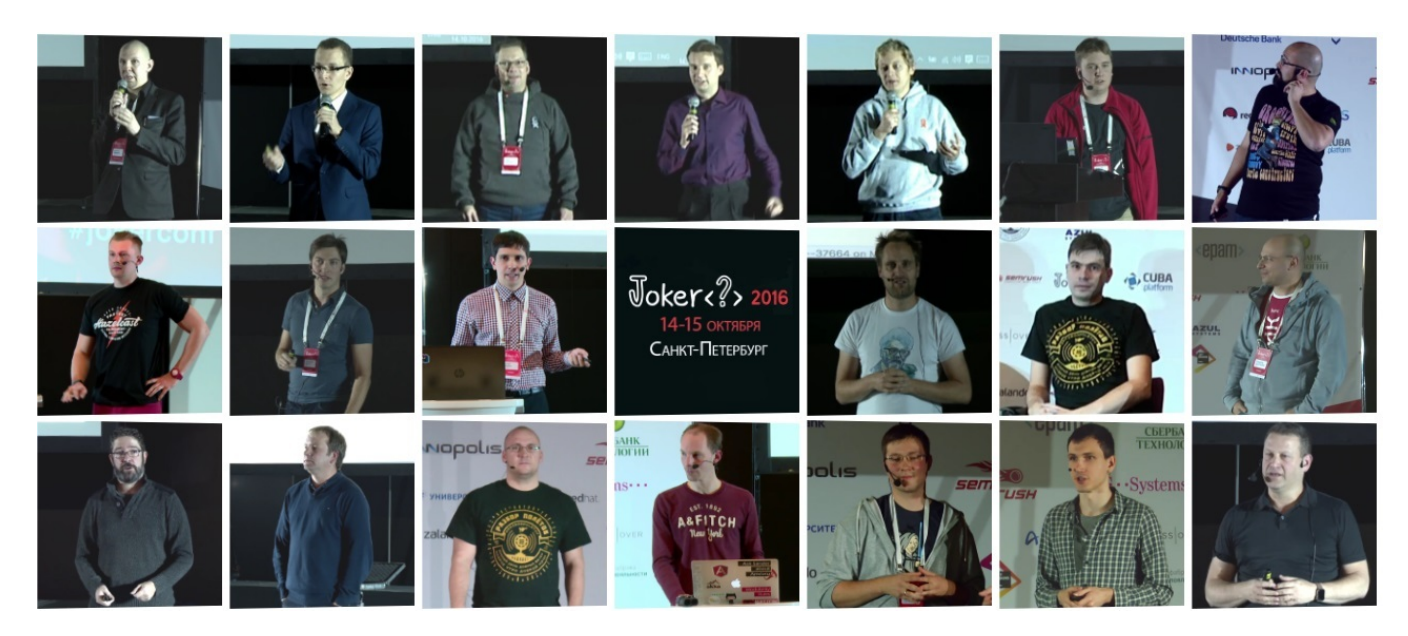

Период, непосредственно предшествовавший конференции, был весьма насыщенным и богатым на события:

- запуск Java-портала JUG.ru;
- многочисленные выступления спикеров Joker на встречах [питерской](https://www.youtube.com/user/JUGRuVideo) и [московской](https://www.youtube.com/watch?v=78G5luZRq6g&list=PLojTLDAO4jjIRjDPIQjc4iG7CfR6m8pfc) Java User Group;
- интересные статьи на Хабрахабре с инсайдом от JUG.ru о подготовке конференций (о [спонсорах](https://habrahabr.ru/company/jugru/blog/301732/), о подготовке онлайнтрансляций, об [административной](https://habrahabr.ru/company/jugru/blog/309614/) составляющей);
- классические интервью «один на один» Алексея Фёдорова из серии «Без слайдов» (с Русланом [Черёминым,](https://habrahabr.ru/company/jugru/blog/307644/) с Барухом [Садогурским\);](https://habrahabr.ru/company/jugru/blog/311254/)
- новая форма тематические интервью (о [производительности,](https://habrahabr.ru/company/jugru/blog/309502/) о Java [DevTools,](https://habrahabr.ru/company/jugru/blog/307606/) о Java [Stream](https://habrahabr.ru/company/jugru/blog/307938/) API, о Legacy-коде, об [ООП,](https://habrahabr.ru/company/jugru/blog/308914/) о тестировании, о [проекте](https://habrahabr.ru/company/jugru/blog/310014/) Panama, о [проекте](https://habrahabr.ru/company/jugru/blog/310368/) Jigsaw, о [технических](https://habrahabr.ru/company/jugru/blog/311344/) докладах, о [контейнеризации](https://habrahabr.ru/company/jugru/blog/311732/), о [внутренностях](https://habrahabr.ru/company/jugru/blog/311660/) JVM);
- интервью со спонсорами Joker 2016 (T-Systems, [Luxoft,](https://habrahabr.ru/company/jugru/blog/311700/) [SEMrush](https://habrahabr.ru/company/jugru/blog/311926/), [EPAM](https://habrahabr.ru/company/jugru/blog/312210/), [Одноклассники,](https://habrahabr.ru/company/odnoklassniki/blog/312562/) Сбербанк-Технологии).

Настоящими жемчужинами из [перечисленного](https://habrahabr.ru/company/jugru/blog/311344/) выше, на мой взгляд, стали интервью с Барухом [Садогурским](https://habrahabr.ru/company/jugru/blog/311254/) и Владимиром Красильщиком (оба — спикеры Joker 2016).

По сравнению с предыдущими годами конференция ещё подросла — в полтора раза стало больше параллельных треков (шесть вместо четырёх). Выбор докладов для просмотра из нескольких практически равноценных вариантов стал ещё сложнее. Часто возникало ощущение себя ребёнком в кондитерской лавке — ярко, вкусно и трудно выбрать.

Была освоена новая площадка для проведения конференции — питерский [Экспофорум](http://expoforum-center.ru/ru/map/). Прекрасные декорации [\(раз,](https://twitter.com/antonlensky/status/787509870090186752) [два](https://twitter.com/_firstlord_/status/787784584830324740)) и [спикеры](https://www.instagram.com/p/BLiHaUZFWeZ/) с [организаторами,](https://twitter.com/_firstlord_/status/787587511598145537) украшающие своим присутствием конференцию.

# Открытие конференции

Организаторы конференции (Алексей Фёдоров, Андрей Дмитриев) и её докладчики (Олег Анастасьев, Андрей Паньгин, Дмитрий Бугайченко) на открытии.

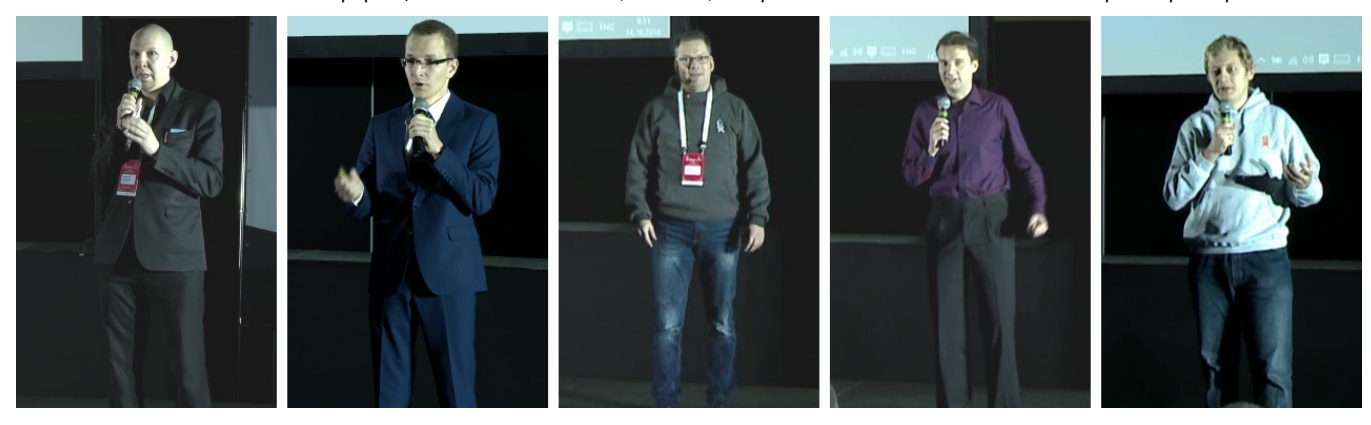

# Доклады первого дня

Доклады первого дня были так же хороши, как и доклады дня второго. Выбор облегчала мысль, что все доклады записываются и позднее можно будет посмотреть и всё остальное.

### Что В Имени Тебе Моём?

Алексей Шипилёв, Red Hat

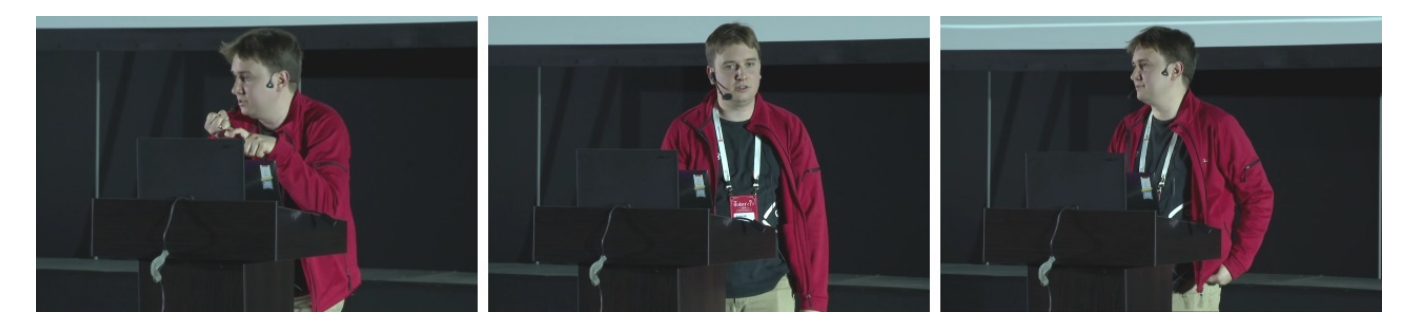

Первым докладом, задающим общий настрой конференции (т.н. [кейноутом\)](https://en.wikipedia.org/wiki/Keynote), начал Алексей Шипилёв. «Разогревающим» любой доклад Алексея просто быть не может по определению. Даже слегка облегчённая для кейноута тема изобиловала техническими подробностями, формулами и, естественно, традиционными афоризмами («кривая им. Ш», «не бойтесь смотреть на ваше приложение», «немножко поиграем членами»).

В непринуждённой форме давались пошаговые рекомендации для достижения «достаточной и удовлетворяющей» производительности. Во второй день Алексей продолжил более сложным докладом «Близкие Контакты JMM-степени».

Незадолго до конференции Алексей перешёл из Oracle в Red Hat, поэтому красный цвет курточки (с надписью «Oracle» на груди) здесь был вполне уместен.

#### Groovy Puzzlers S03 — Грувить так Грувить!

Барух Садогурский и Виктор Гамов

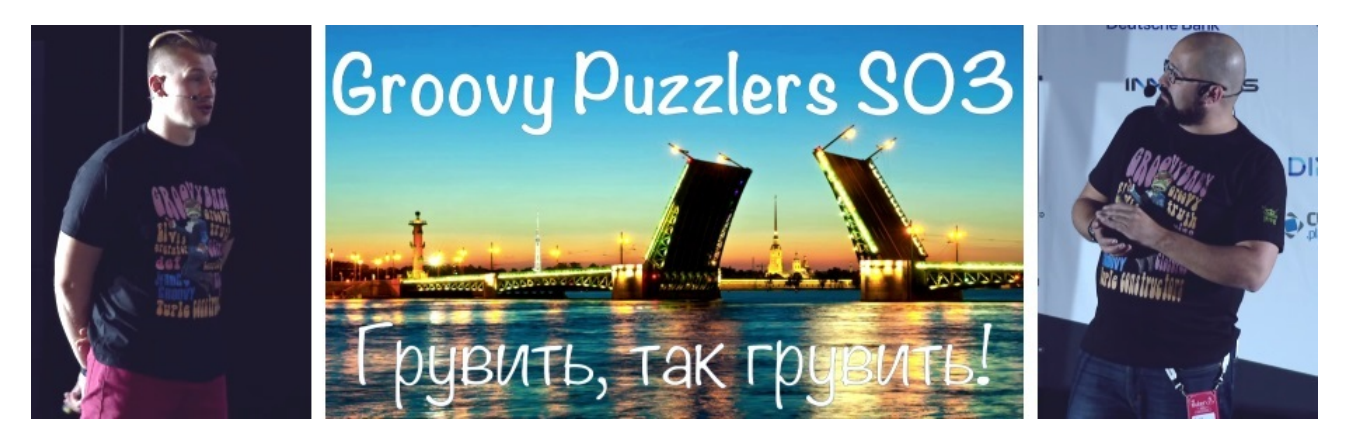

Барух с Виктором [зажигательно](http://2015.jpoint.ru/talks/borisov_sadogursky/) представили третий сезон Groovy Puzzlers (вслед за первым [сезоном](http://2014.jokerconf.com/#sb) на Joker 2015 и вторым сезоном на JPoint 2015).

Правила всё те же — пытаться догадаться (не ища подсказки), активно голосовать, правильно объяснить свой ответ. К середине доклада аудиторию удалось расшевелить. Думаю, что получившееся в итоге одинаково понравилось и зрителям, и докладчикам.

### Native код, Off-heap данные и Java

Владимир Иванов, Oracle

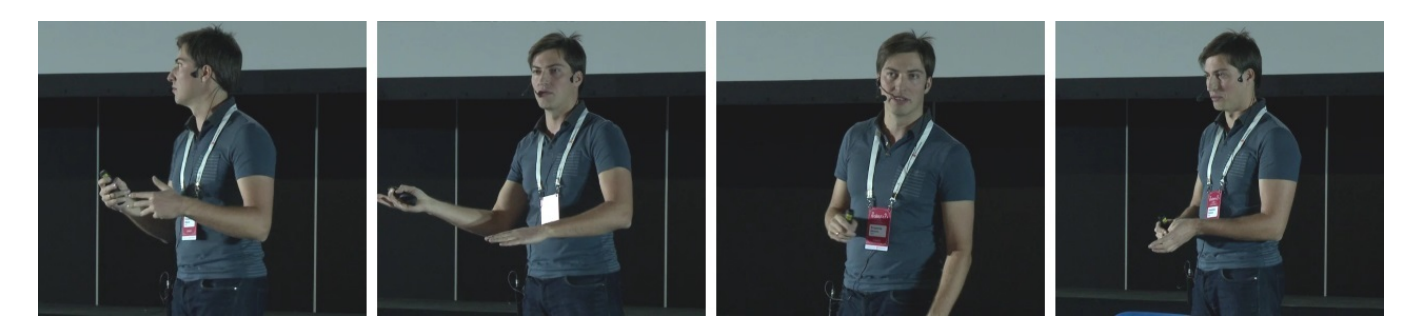

С интересом слежу за судьбой проекта [Panama](http://openjdk.java.net/projects/panama/), результаты которого станут доступны не ранее Java 10. Владимир является одним из наиболее авторитетных экспертов в данной области. Было проведено развёрнутое сравнение с Java Native Interface (JNI) и Java Native Runtime (JNR), показаны преимущества и недостатки каждого из решений.

В какой-то степени [рассказанное](http://2016.jpoint.ru/talks/shipilev/) (кроме Panama было ещё и про [VarHandles\)](http://openjdk.java.net/jeps/193) дополнило доклад Алексея Шипилёва про VarHandles c JPoint 2016.

#### Причуды Stream API

Тагир Валеев, JetBrains

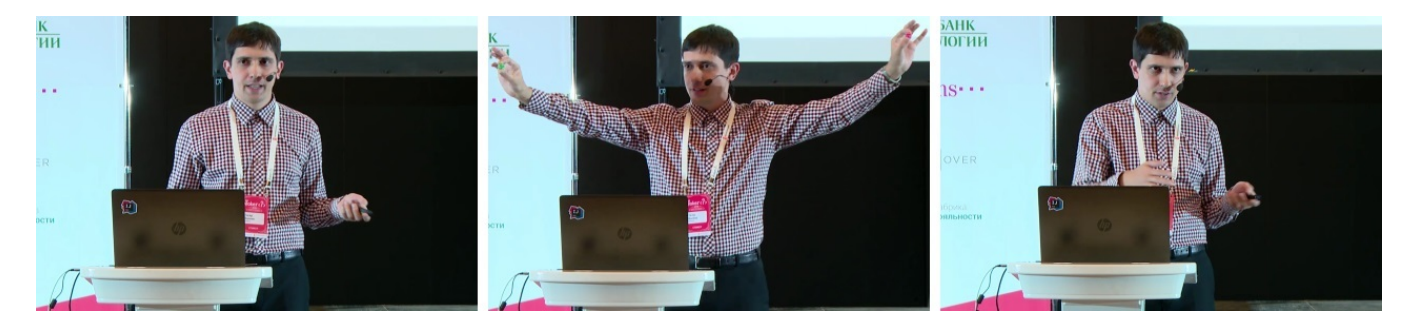

Ещё один постоянный докладчик Java-конференций (и по совместительству звезда Java-хаба на Хабре [@lany\)](https://habrahabr.ru/users/lany/), который сменил работу с прошлой конференции (апрельской JPoint). С недавнего времени Тагир работает в компании JetBrains, что не может не радовать всех поклонников продуктов данной компании.

Доклад продолжил тему о Stream API, начатую в докладах на [JBreak](http://2016.jbreak.ru//talks/valeev.html) 2016 и [JPoint](http://2016.jpoint.ru/talks/valeev/) 2016. Именно в этом докладе речь шла о причудливом, странном, нелогичном, на первый взгляд, поведении в некоторых случаях при работе со стримами. На второй фотографии Тагир демонстрирует генератор случайных чисел в виде кубиков, как вспомогательный реквизит к «Причуде №3». Думаю, что зрители не пожалели о выборе докдада, зал был полон.

#### Верхом на реактивных стримах

Виктор Гамов, Hazelcast

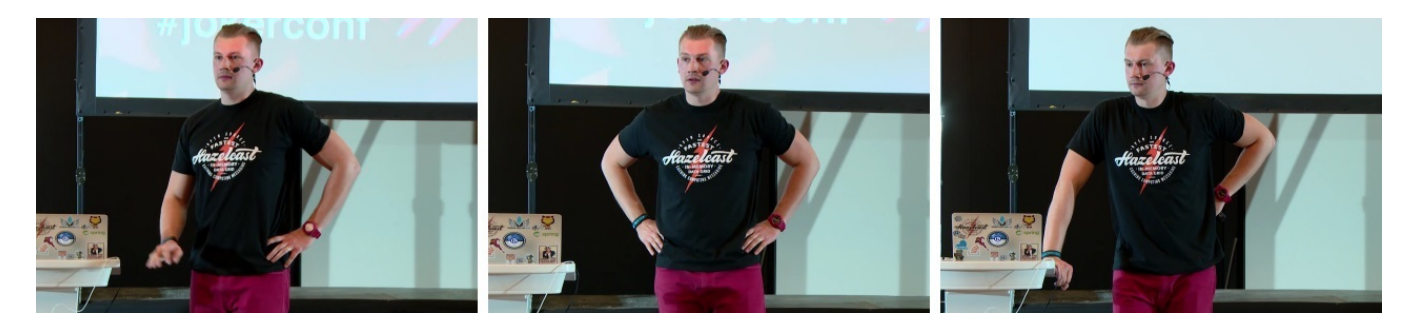

Тему использования стримов подхватил в следующем докладе Виктор Гамов, сооснователь и соведущий подкаста Разбор [полётов](http://razbor-poletov.com/), одновременно являющийся и работником компании Hazelcast.

Традиционное (на одном компьютере) применение стримов было заменено распределённым с использованием Hazelcast и Hazelcast Jet. В [показанном](https://github.com/gAmUssA/jet-streams-presentation) коде манипуляции с данными производились с английским текстом «Войны и мира», при желании примеры можно посмотреть и запустить.

# Beating Threads — live coding music

Sam Aaron, University of Cambridge

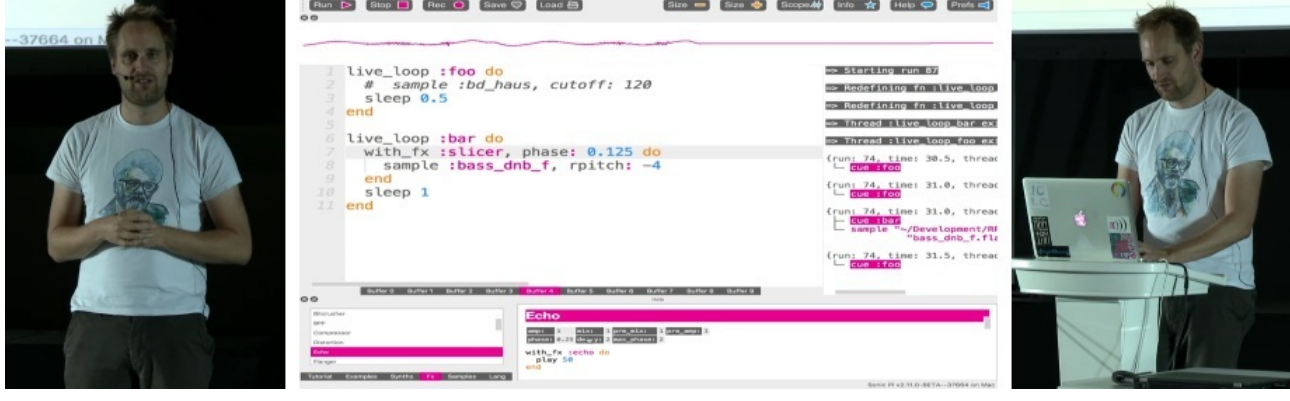

Весьма любопытный и познавательный доклад Сэма Аарона завершал первый день конференции. Сэмом была продемонстрирована его программа [Sonic](http://sonic-pi.net/) Pi (очень красивый и удобный сайт программы), предназначенная для музыкального лайвкодинга.

Кроме развлекательного использования (диджеем на дискотеке) Сэм позиционирует её и как вспомогательный инструмент для изучения программирования (на сайте даже есть план [занятий\)](https://www.raspberrypi.org/learning/sonic-pi-lessons/). Доступны дистрибутивы для Raspberry Pi, macOS, Windows, Linux. Исходный код — на [GitHub.](https://github.com/samaaron/sonic-pi)

Доклад носил, скорее, академический характер, понастоящему Сэм оторвался на вечеринке первого дня конференции (см. [видео\)](https://www.youtube.com/watch?v=3blovJptTQQ). Ещё больше видео — на [официальном](https://www.youtube.com/user/samaaronuk) канале YouTube Сэма.

# Гости «Разбора полётов» в первый день

Нововведением конференции стала площадка подкаста Разбор [полётов](http://razbor-poletov.com/). Резиденты подкаста брали интервью у организаторов, спикеров и участников.

Алексей Фёдоров в окружении ведущих подкаста (Антон Архипов, Виктор Гамов, Алексей Абашев, Барух Садогурский). Интервью с представителями компании Crossover.

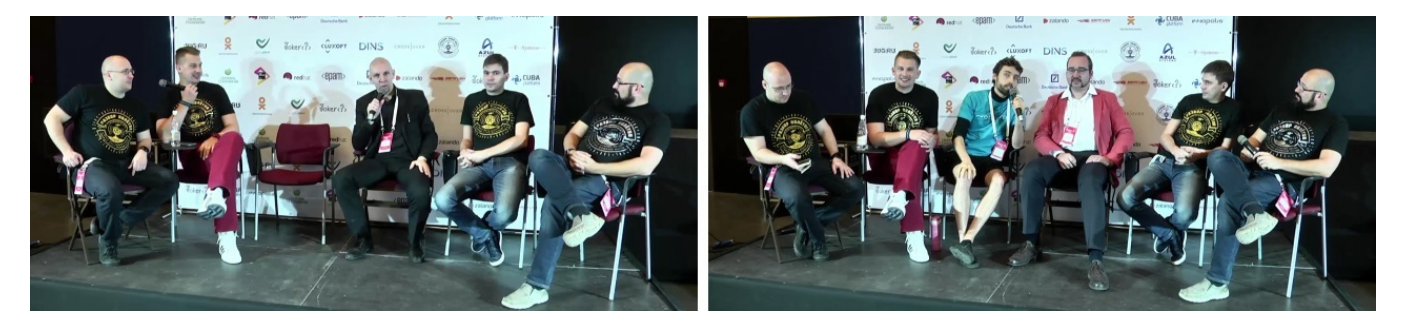

Разговор с Иваном Крыловым, Алексеем Шипилёвым, Андреем Дмитриевым. Интервью с Глебом Смирновым.

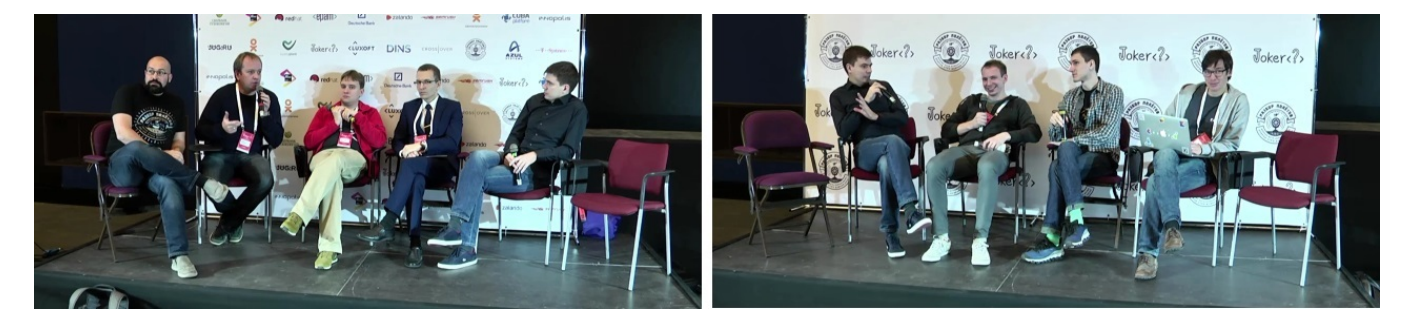

### Закрытие первого дня

Вручение подарков участникам программного комитета — Андрею Когуню [\(jug.msk.ru](http://jug.msk.ru/), первый снимок), Владимиру Ситникову и Владимиру Красильщику (второй снимок). Получающий подарок Тагир Валеев (третий снимок).

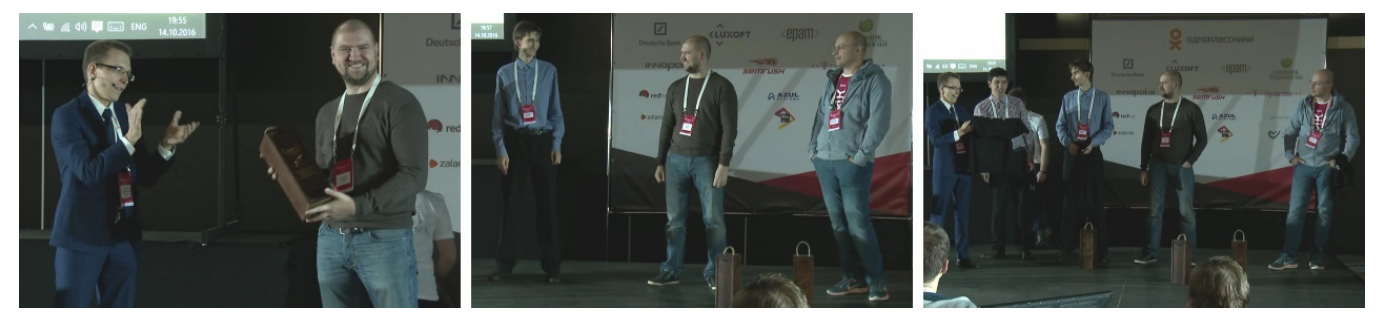

# Доклады второго дня

Первые три доклада близкой тематики просто идеально складывались в последовательность для просмотра: «From Java to Assembly: Down the Rabbit Hole», «Жизненный цикл JIT кода» и «Байткод для любознательных».

### From Java to Assembly: Down the Rabbit Hole

Charles Nutter, Red Hat

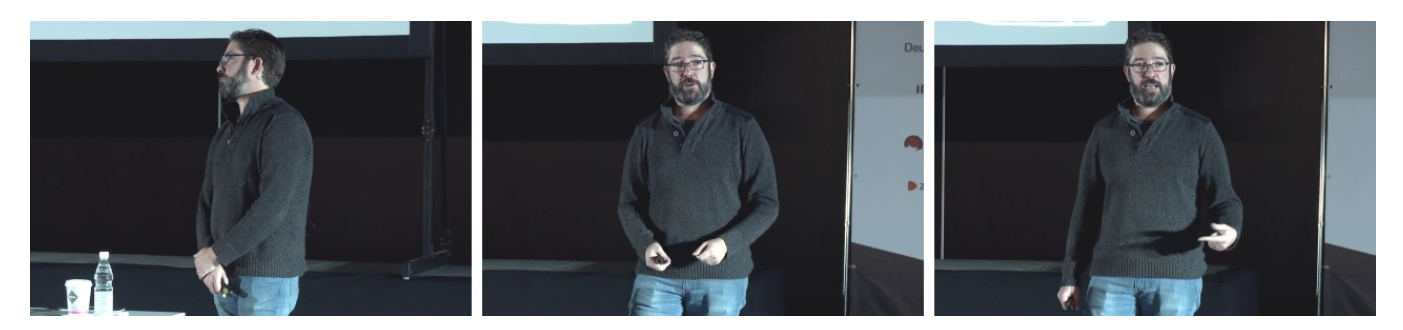

Чарльз является одним из лидеров проекта [JRuby](http://jruby.org/). Название доклада совпадает с [наименованием](https://en.wikipedia.org/wiki/Alice%27s_Adventures_in_Wonderland) первой главы Alice's Adventures in Wonderland (Алисы в [стране](https://ru.wikipedia.org/wiki/%D0%90%D0%BB%D0%B8%D1%81%D0%B0_%D0%B2_%D0%A1%D1%82%D1%80%D0%B0%D0%BD%D0%B5_%D1%87%D1%83%D0%B4%D0%B5%D1%81) чудес). В презентации были использованы классические иллюстрации Джона [Тенниела](https://ru.wikipedia.org/wiki/%D0%A2%D0%B5%D0%BD%D0%BD%D0%B8%D0%B5%D0%BB,_%D0%94%D0%B6%D0%BE%D0%BD) из первых изданий обеих книг Кэрролла об Алисе.

Аналогия между Wonderland и JVM вполне удачна, стиль изложения и построение доклада также весьма оригинальны. В занимательной форме был показан путь от исходного кода Java до нативного кода — компиляция в байткод, интерпретация байткода, JIT-компиляция в нативный код. Кроме того, были раскрыты особенности реализации final-полей, synchronized, volatile, оператора switch для строк, лямбда-выражений.

# Жизненный цикл JIT кода

Иван Крылов, Azul Systems

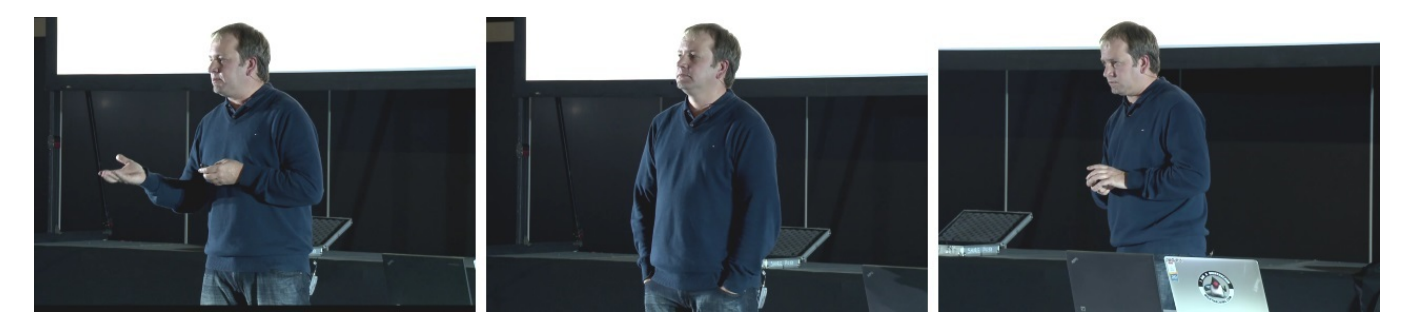

Логичным продолжением предыдущего доклада стал доклад Ивана Крылова про Just-in-time (JIT)-компиляцию. Кроме трансформации кода, профилей и случаев деоптимизации были упомянуты 5 уровней компиляции (с возможными переходами между ними) и 4 имеющиеся API для тюнинга компиляции.

Интересным был рассказ про [ReadyNow](https://www.azul.com/products/zing/readynow-technology-for-zing/) — технологию, специфичную для виртуальной машины Azul Zing. Упомянул и про ещё более возросший интерес со стороны компании Oracle к статической компиляции Ahead-in-time (AOT), см. JEP [295](http://openjdk.java.net/jeps/295).

#### Байткод для любознательных

Антон Архипов, ZeroTurnaround

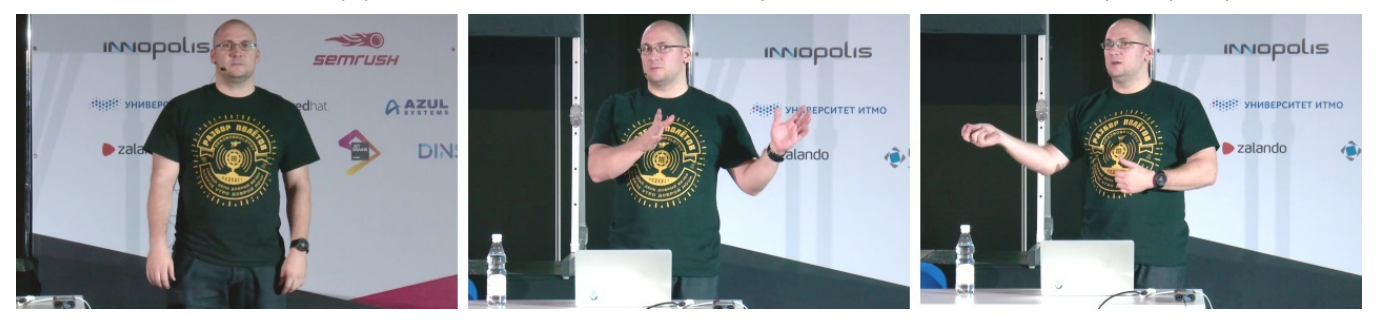

Антон Архипов отлично завершил серию из трёх первых докладов второго дня, рассказав про Java-байткод: набор и типы инструкций, особенности работы со стеком и таблицей локальных переменных, обзор имеющихся инструментов.

Из инструментов были упомянуты Java [Bytecode](https://plugins.jetbrains.com/plugin/5918?pr=idea) Editor, плагин ASM Bytecode Outline для IntelliJ IDEA и [ObjectWeb](http://asm.ow2.org/) ASM. Демонстрировавшийся пример доступен на [GitHub.](https://github.com/antonarhipov/asmdemo)

#### Java 9 Modularity in Action

Sander Mak, Luminis Technologies

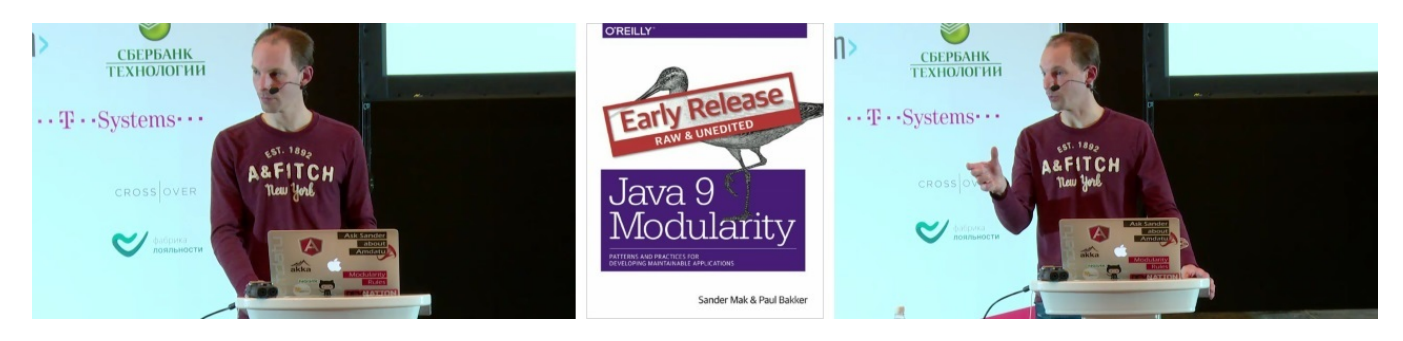

Животрепещущая тема, с которой всем неминуемо предстоит столкнуться в скором времени (или не в скором, если выход Java 9 в очередной раз будет отложен) — модульность (проект Jigsaw). Сандер является соавтором книги Java 9 [Modularity](http://shop.oreilly.com/product/0636920049494.do) издательства O'Reilly, поэтому вполне сведущ в данном вопросе.

Кроме общих вопросов (цели модульности, история модульности в рамках экосистемы Java) показано и текущее состояние (Java 9 ещё не вышла) с примерами кода.

## Эволюционный дизайн

Кирилл Толкачёв и Александр Тарасов, Альфа-Лаборатория

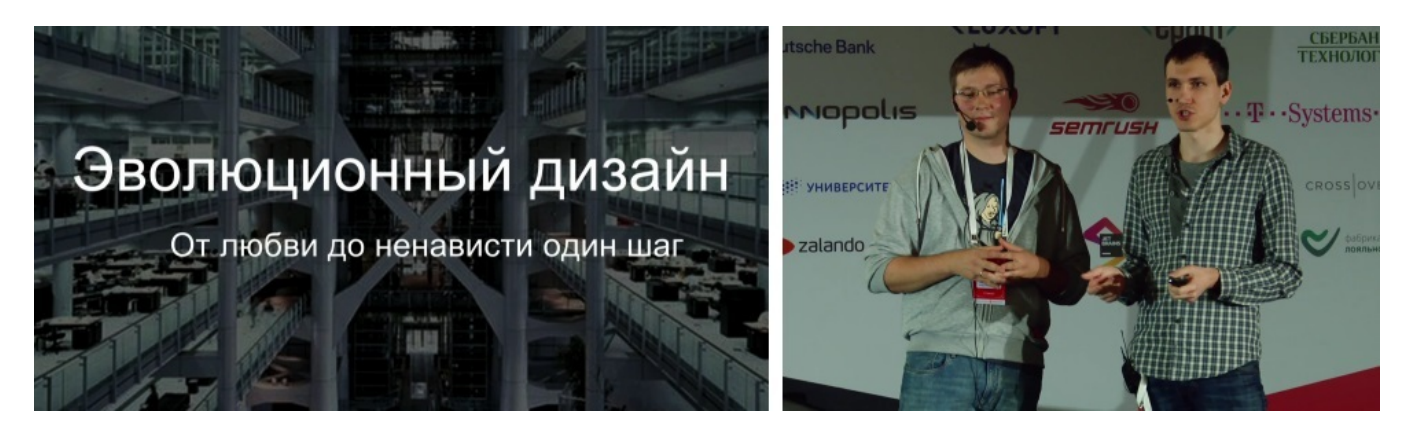

Блистательный дуэт Кирилла Толкачёва и Александра Тарасова на этот раз заинтересовала тема эволюционного дизайна. В ходе стремительного и живого повествования (189 слайдов за час доклада) продемонстрирована эволюция архитектуры и стека технологий под влиянием меняющихся требований, накапливающегося опыта и появляющихся новых инструментов и методологий.

Особенно заинтересовала грандиозная «таблица технологий», которая была сформирована в процессе доклада.

# Pragmatic Performance

Gil Tene, Azul Systems

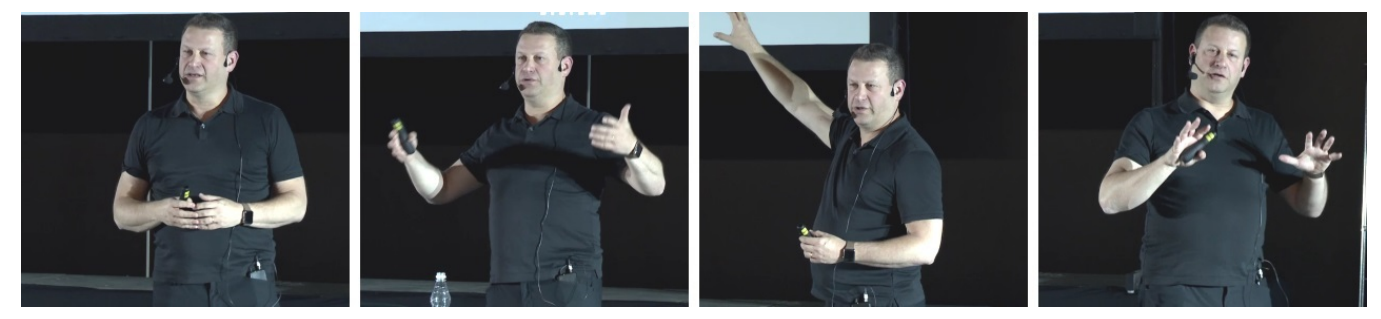

Гил — сооснователь и CTO компании Azul Systems. Его доклад перекликался с первым докладом Алексея Шипилёва, также призывавшего к более прагматичному подходу в отношении к производительности приложений.

Были приведены различные метрики и подходы в оценке производительности. Даны рекомендации для понимания истинных потребностей при проектировании и реализации продуктов.

Как завершающий доклад конференции, неперегруженный техническими деталями, был более чем уместен и лёгок для восприятия.

# Гости «Разбора полётов» во второй день

Общение с Александром Тарасовым. Тагир Валеев и Андрей Когунь.

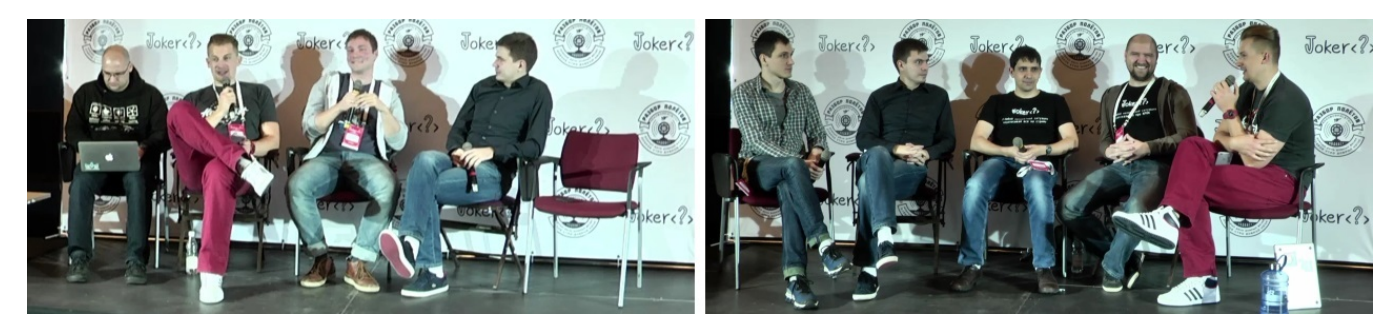

Сергей Егоров и Дмитрий Чуйко. Антон Архипов и Алексей Фёдоров, подводящие итоги.

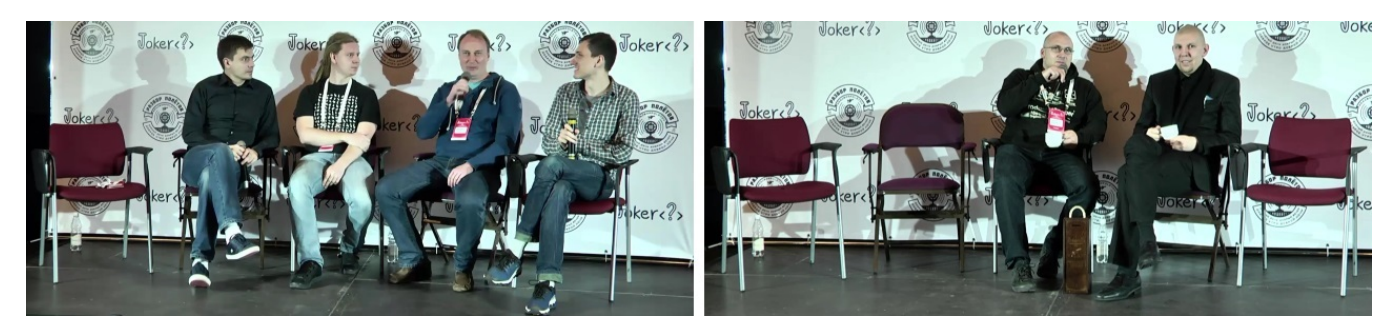

# Закрытие конференции

Общая фотография всех, причастных к подготовке конференции, — организаторов, волонтёров и спикеров.

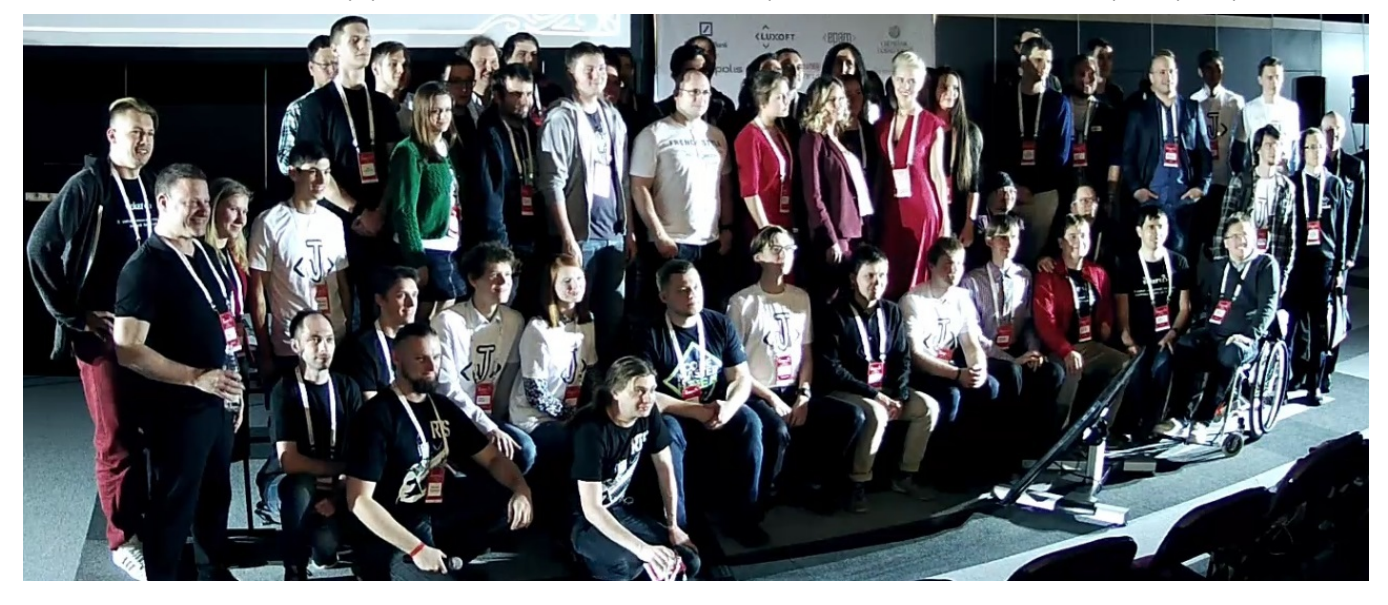

Андрей Дмитриев, Алексей Фёдоров, Гил Тене. Екатерина Курилова в окружении волонтёров.

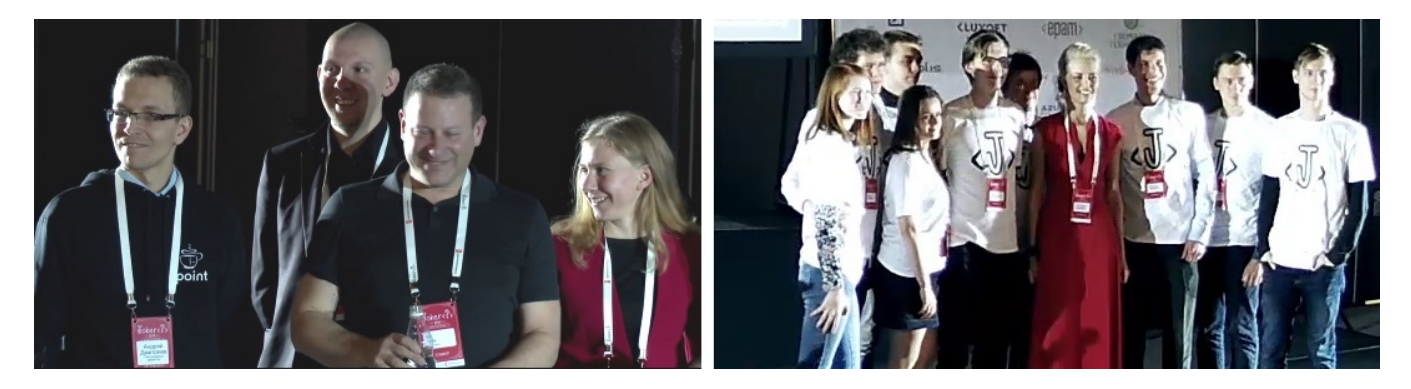

# Итоги

Полезность любой конференции заключается в:

- ценности информации, содержащейся в докладах;
- удобстве восприятия этой самой информации.

Для достижения этих целей на данной конференции:

- значительно увеличено количество докладов (докладов почти в шесть раз больше, чем в этом обзоре);
- стало больше спикеров, как русскоязычных, так и англоязычных;
- организованы дискуссионные зоны, в которых за счёт увеличенных перерывов между докладами можно продолжить общение со спикерами;
- экспериментально появилась и хорошо себя зарекомендовала площадка подкаста «Разбор полётов»;
- впервые дана возможность бесплатного просмотра основного трека [конференции](https://habrahabr.ru/company/jugru/blog/312302/).

Увы, в первый день были некоторые проблемы с трансляцией, успешно решённые к началу дня второго [\(самокритичный](https://twitter.com/JUGru/status/787212536349327360) твит про это). Незначительные неудобства вызвал вынужденный перенос на более позднее время в первый день доклада Антона Архипова. Все прочие технические и административные вопросы решались по мере их возникновения и вряд ли были замечены участниками.

Файлы презентаций доступны на сайте [коференции](http://jokerconf.com/#schedule), ссылка на видео всех докладов уже выслана участникам, заполнившим отзыв.

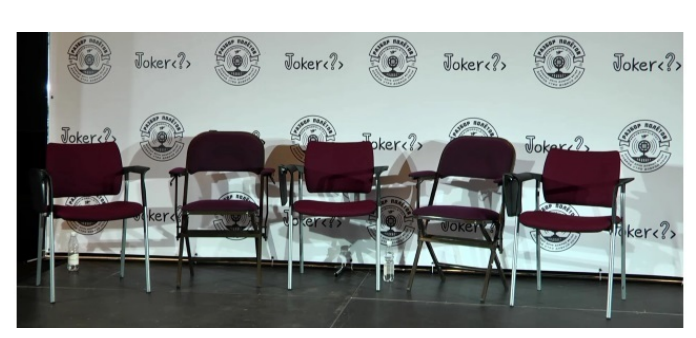

Какие впечатления от конференции остались у Вас?

UPD: Новость, озвученная Андреем Дмитриевым на конференции, получила, наконец, документальное подтверждение — Алексей Фёдоров [официально](https://blogs.oracle.com/java/alexey-fyodorov) назван новым Java Champion. Поздравляем Алексея с заслуженной наградой!!!

[java](https://habrahabr.ru/search/?q=%5Bjava%5D&target_type=posts), [groovy,](https://habrahabr.ru/search/?q=%5Bgroovy%5D&target_type=posts) [kotlin](https://habrahabr.ru/search/?q=%5Bkotlin%5D&target_type=posts), [joker,](https://habrahabr.ru/search/?q=%5Bjoker%5D&target_type=posts) [конференция,](https://habrahabr.ru/search/?q=%5B%D0%BA%D0%BE%D0%BD%D1%84%D0%B5%D1%80%D0%B5%D0%BD%D1%86%D0%B8%D1%8F%5D&target_type=posts) [spring,](https://habrahabr.ru/search/?q=%5Bspring%5D&target_type=posts) [jvm,](https://habrahabr.ru/search/?q=%5Bjvm%5D&target_type=posts) [oracle,](https://habrahabr.ru/search/?q=%5Boracle%5D&target_type=posts) [jetbrains,](https://habrahabr.ru/search/?q=%5Bjetbrains%5D&target_type=posts) [azul](https://habrahabr.ru/search/?q=%5Bazul%5D&target_type=posts)

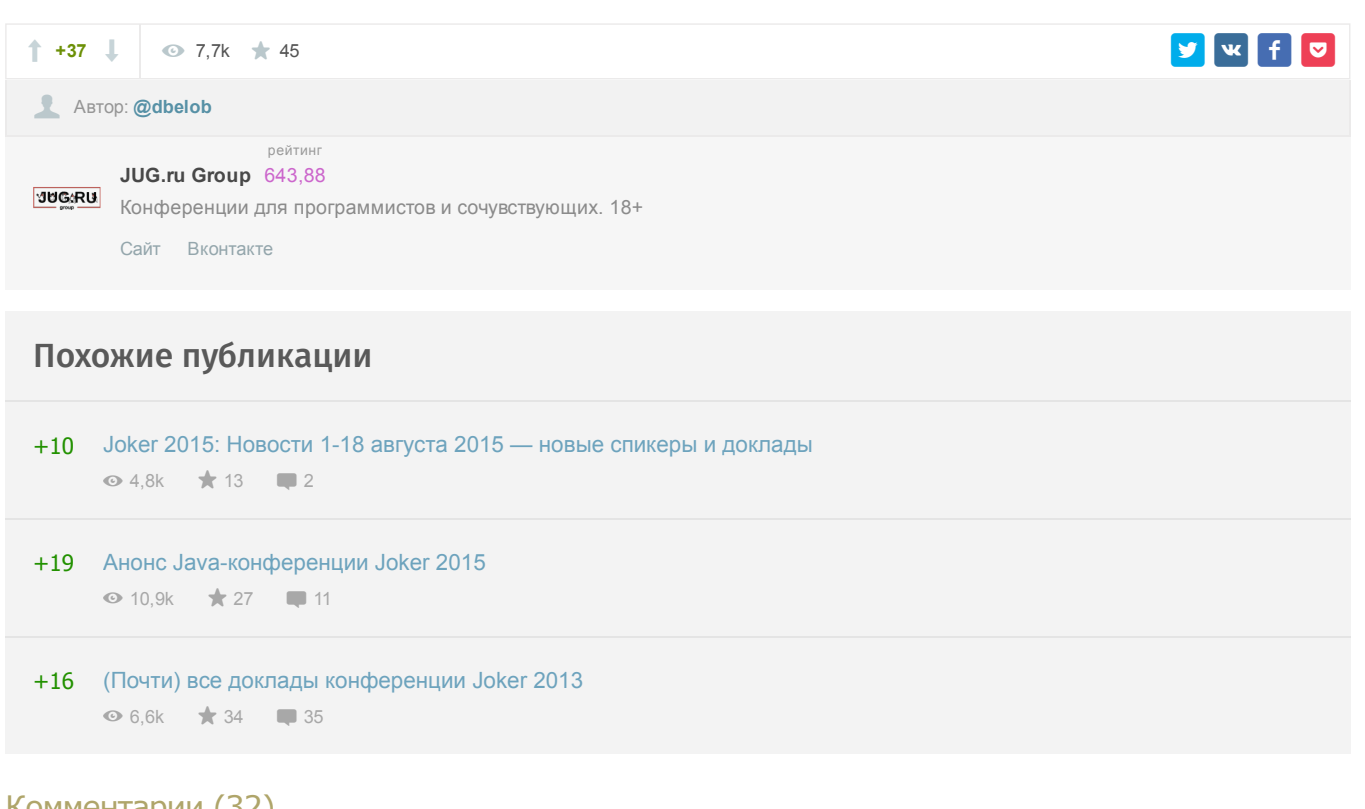

# Комментарии (32)

<span id="page-8-0"></span>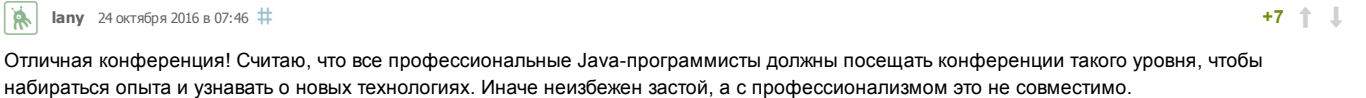

<span id="page-8-3"></span><span id="page-8-2"></span><span id="page-8-1"></span>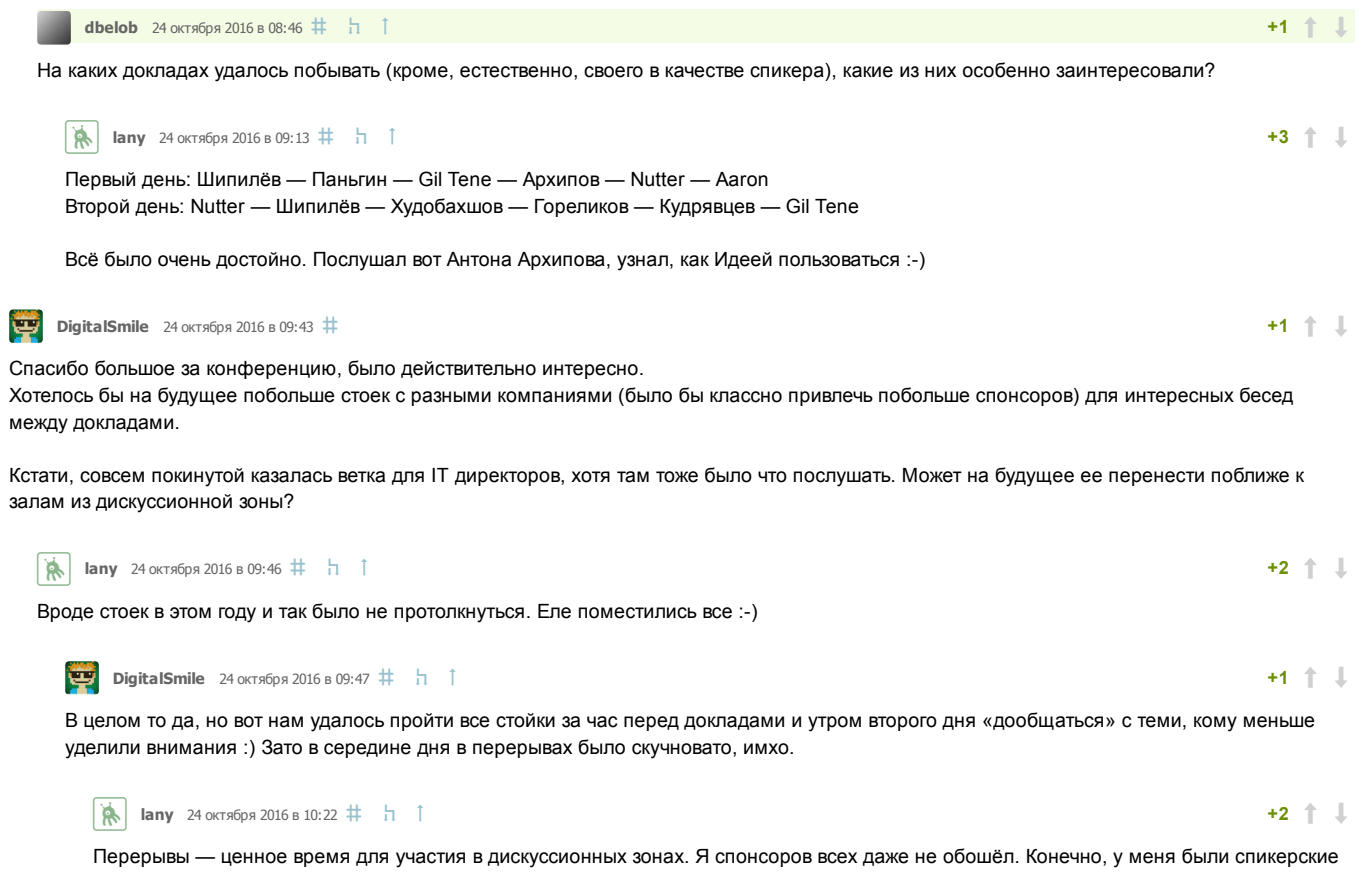

<span id="page-8-6"></span><span id="page-8-5"></span><span id="page-8-4"></span>дела (интервью, фотографирование и т. д.), но в основном перерывы ушли на дискуссионные зоны. А, и на очереди на обед, конечно :D

<span id="page-9-4"></span><span id="page-9-3"></span><span id="page-9-2"></span><span id="page-9-1"></span><span id="page-9-0"></span>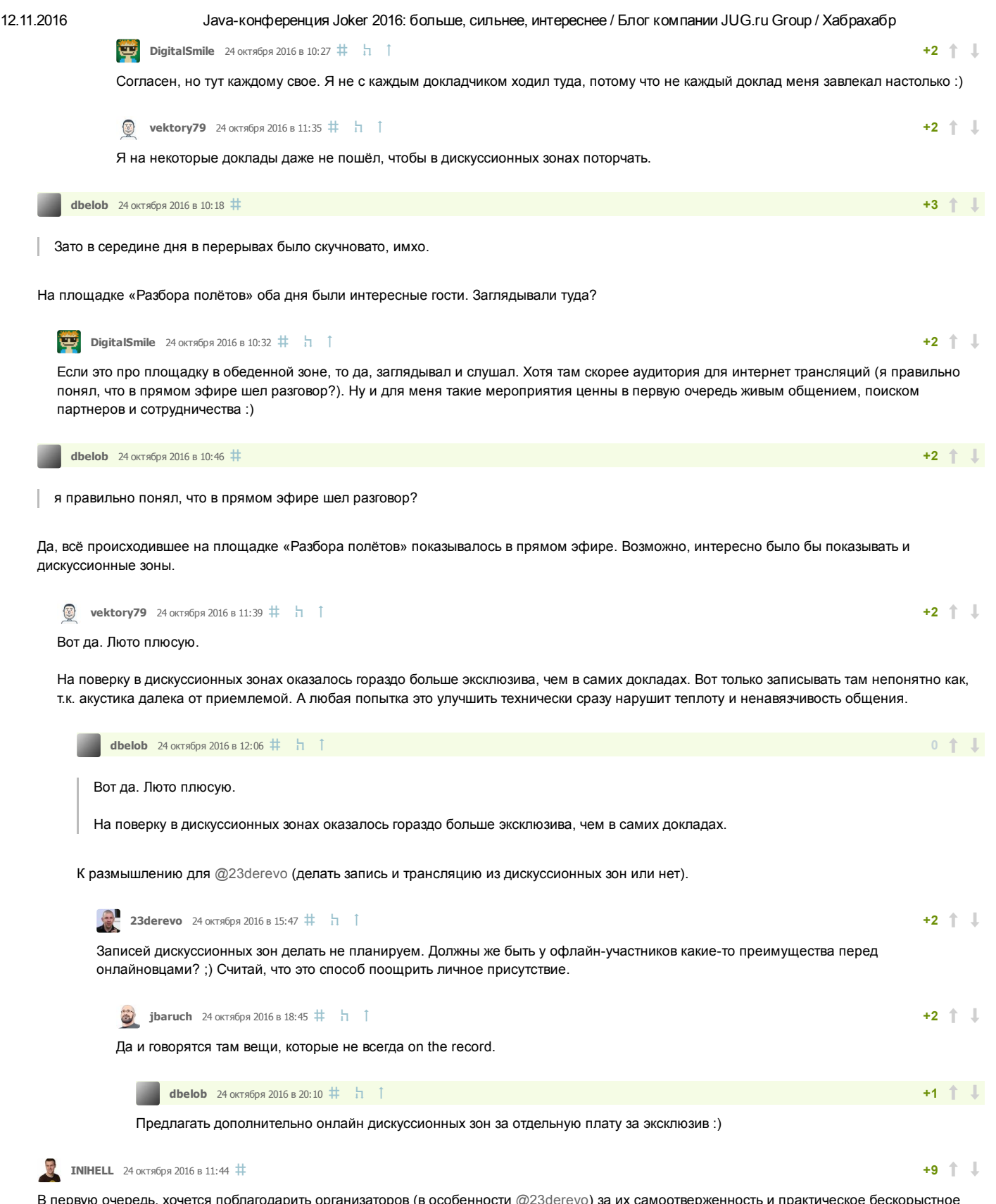

<span id="page-9-10"></span><span id="page-9-9"></span><span id="page-9-8"></span><span id="page-9-7"></span><span id="page-9-6"></span><span id="page-9-5"></span>В первую очередь, хочется поблагодарить организаторов (в особенности [@23derevo\)](https://habrahabr.ru/users/23derevo/) за их самоотверженность и практическое бескорыстное стремление собрать Java сообщество на крутой конференции. Не представляю скольких усилий это стоит и сколько времени это занимает. Это был уже четвертый Джокер на котором я побывал (плюс один JPoint и бессчетное количество JUG'ов).

Теперь хочу рассказать о плюсах и минус проведения конфы в этом году, начну немного из далека, а именно с тренинга по Spark'у от Евгения Борисова. Четвертый раз был на тренинге, в этот раз почему тренинг длился по пять часов каждый день, вместо восьми (если память мне не изменяет), в первый день Евгений начал очень бодро, иллюстрировал всё презентацией, которую показывал на субботнике в Яндексе. Очень быстро презентация закончилась и тут я думал начнется самое интересное — практика. Практика, это за что я любил тренинги Евгения, огромное количество задач, от написания своего BeanPostProcessor'а до Spring'а в миниатюре, но в этот раз был за два дня тренинга было всего четыре (4) практических задания, при чем практически без объяснения и примеров, вида: нужно собрать вот это и это из файла, вперёд, из за этого приходилось много времени тратить на изучение развесистого API Spark'а (кто видел functions тот меня поймет). По этой причине впечатление о тренинге у многих участников и у меня в том числе сложилось резко негативное. Жаль отменился доклад по Scala.

Про саму конференцию, очень огорчил выбор места проведения (кто был в Питере, это примерно ещё 1520 минут от аэропорта на юг от города), наверное для гостей, даже удобнее, но мне из центра города добираться до ЭкспоФорума пришлось примерно полтора часа, поэтому я сказал «пока» кейнотам и решил ехать хотя бы к 11 часам. Первый день открывал, Андрей Паньгин с крутецким докладом про «тормозящую» Java, потом должен был быть доклад Антона Архипова, который сорвался по тех. причинам. Дальше жег напалмом Тагир Валеев (номинация

«открытие года»), очень интересный доклад, всем советую. После чего был обед, ну что сказать, при всем уважении… но кушать хочется всегда, огромные очереди, отсутствие какого либо выбора в еде, в итоге после 20 минут в очереди ем пересоленную костлявую рыбу заедая майонезным салатом и всё это стоя (хотя программистам наверное полезно), из колонки орал «Разбор Полетов», которые что там обсуждали… Последний доклад в этот день был от Ильи Сергеева, ну что сказать… надеюсь кому то понравилось. После чего пришлось отбыть домой, так как опять же дорога полтора часа..., а завтра ещё один день конференции.

Второй день, в глазах рябило от стендов компаний (издательство Питер продолжало дурить народ продавая книги по ценам от издательства...), в этот раз было много интересных и крутых стенов и много «новых» компаний, особенно понравилось общение с Zalando, Фабрикой Лояльности и СберТехом плюсы вам в карму! У Дойче Банка, взять задание не получилось не было проги для считывания QR кода ))). Потом был фееричный доклад Шипилева, ну в целом, как всегда, самый крутой спикер по прежнему в «желтой майке» (точнее красной толстовки) лидера, доклад уже пересмотрел ещё раз, очень познавательный и интересный! После Шипилева я решил расслабить извилины мозга и пошел на доклад про Bytecode от Антона Архипова, очень хороший и стройный доклад, особенно полезен для начинающих знакомство с кишочками. Далее был доклад про Vert.x, кошмар кошмарный, ушел с него через 15 минут, попал на доклад «Java libraries you can't afford to miss», оказалось интересно, узнал про пару новых библиотек, которые можно увязать с Spring Data REST и RxJava. Последним был доклад «Введение в распределенные системы для очень занятого джависта», пошел на него, чтобы посмотреть на ведущего подкаста «Разбор Полетов», доклад был очень сбивчивый и уровня так второго курса тех. специальности, молодежи и подросткам нравилось.

В целом конференция оставила сугубо приятное впечатление, встретил много знакомых, пообщался с большим количеством умных и интересных людей, но раздражающих недостатков в этом году было больше (особенно хочется отметить дизайнера карты залов, использовать одинаковые оттенки для обозначения залов, это «отличная» идея).

<span id="page-10-0"></span>[23derevo](https://habrahabr.ru/users/23derevo/) 24 октября 2016 в 15:50 # h

Спасибо вам за подробный отзыв!

Евгению все передадим обязательно.

По поводу площадки — мы сами очень недовольны: площадка новая, сырая, сами экспофорумцы на ней работают всего полгода, все еще сырое.

Почму мы выбрали эту площадку? Потому что ничего другого в Питере такого размера просто нет, к сожалению.

<span id="page-10-1"></span>**INIHELL** 25 октября 2016 в 11:15  $\#$   $\frac{1}{1}$ 

Спасибо, за ответ, целью моего комментария было, указать на некоторые проблемы и недочеты, так как в целом, повторюсь конференция оставила очень хорошее впечатление.

Про место проведения, я так и подумал, такая уйма людей не поместилась бы в гостинице ParkInn, кстати, есть ли информация о количестве участников?

Пользуясь случаем, хотел спросить, хотя возможно вопрос не совсем по адресу, почему не представлены такие компании, как Mail.ru и Yandex, вроде и у той и у другой есть много направлений Java разработки?

Что случилось с тренингом по Scala, по прежнему хочу в нем поучаствовать, как и некоторые мои коллеги?

И ещё вспомнил интересный момент касательно конференции, в некоторых залах, было очень странное освещение, спикера конечно было хорошо видно, но боковое освещение софитов выжигало сетчатку глаза первым рядам.

<span id="page-10-2"></span> $\begin{array}{|c|c|c|c|c|}\hline \textbf{1} & \textbf{2} & \textbf{3} & \textbf{4} & \textbf{5} & \textbf{5} & \textbf{6} & \textbf{7} & \textbf{8} & \textbf{8} & \textbf{9} & \textbf{10} & \textbf{10} & \textbf{11} & \textbf{10} & \textbf{10} & \textbf{11} & \textbf{10} & \textbf{10} & \textbf{11} & \textbf{10} & \textbf{10} & \textbf{10} & \textbf{10} & \textbf{10} & \textbf{10} & \textbf{$ 

Одноклассники же принадлежат Mail.ru.

<span id="page-10-3"></span>INIHELL 25 октября 2016 в 12:07  $\#$  1

Точно! Спасибо, всё время забываю, никак я их не ассоциирую, как одну компанию.

<span id="page-10-4"></span>**[23derevo](https://habrahabr.ru/users/23derevo/)** 25 октября 2016 в 20:14 (комментарий был изменён)  $\#$   $\pi$ 

Про Одноклассников и Mail.Ru Тагир уже написал. Про Яндекс — мы их каждый год зовем и каждый год сталкиваемся с тем, что у них бюджетов на то, чтобы сделать стенд у нас в выставочной зоне. И что в платных мероприятиях они не участвуют по какимто соображениям. И что они вместо этого делают свои ивенты, у себя в офисе. Что ж, флаг им в руки. Им виднее их задачи, им виднее средства их решения. Хозяин — барин.

Про ParkInn — да, не вместились бы. Пришлось бы в районе 10 сентября остановить регистрацию. И выставку там нормальную не сделать — тупо места нет.

Было около 1000 человек в первый день и около 1200 во второй. Точно сказать трудно — были те, кто пришел в первый день, но не пришел во второй, были наоборот, были спонсоры, у которых в первый день были одни люди, а во второй — другие и.т.п.

Что касается тренинга по Scala — 30 сентября у нас было 0 желающих участвовать (0 билетов и 0 заявок на участие), и чтобы не тратить время попусту, мы этот тренинг отменили.

Про освещение знаем, наш косяк. На ретроспективном митинге это учли, меры приняли, в следующем году этой проблемы не будет!

<span id="page-10-5"></span>**[EvgenyBorisov](https://habrahabr.ru/users/EvgenyBorisov/)** 25 октября 2016 в 00:43  $\#$  1

 $+5$   $+$   $\downarrow$ 

Спасибо за отзыв, я всегда стараюсь делать для себя выводы, но тем не менее хотелось бы уточнить несколько вещей: Во первых тренинг начинался в 10 утра и заканчивался в 5 вечера. Даже если вычесть 45 минут на обед и ещё две дополнительные

 $+2$   $+$ 

+1

 $+3$   $+$   $\perp$ 

 $+3$   $+$   $\perp$ 

перемены по 15 минут, оно всё равно совсем не выходит 5 часов, а учитывая, что время обучения всегда считается в академических часах, то выходит 8 академических часов.

Во вторых, я считал практику очень важной частью тренинга, и поэтому на ВСЕХ моих тренингах много практики. На данном тренинге было одно задание на скале, одно задание на джаве, одно задание по датафрэймам и один финальный проект.

Так что и правда получается 4 задания. Однако каждое задание состояло из нескольких заданий (от 2 до 6) а финальный проект мы начали после обеда второго дня, и пилили до конца тренинга, с перерывами на общие вопросы и замечания-советы по проекту.

Поскольку проект до конца не допилили (что в принципе не было целью, целью было придти к точки от которой уже понятно, как доделать) я предложил всем желаюшим продолжить его допиливать дома. Более того, я сказал, что с удовольствием буду помогать и общаться по мэйлам. Поскольку моей целью было дать людям почувствавать что у них есть реальный опыт, а не голая теория подкрепленная кодом с тренинга.

И должен сказать, что некоторые люди воспользовались моим предложением, и проект мы докрутили до более серьёзного статуса. По моим подсчётам общее количество часов практики этого тренинга никак не меньше 6.

Но в чём я согласен с Владиславом, так это в том, что финальный проект надо было давать не как одним заданием, а поделить его на куски. Сегодня мне прислали очень позитивные отзывы такого же тренинга, который я проводил спустя два дня в Киеве:

Я всегда рад отзывам и коментариям, хотя немного удивляет, что отзыв Владислава не был ни высказан лично на тренинге или после,

Евгений, прошу меня извинить, за излишнюю резкость моего комментария, ваши доклады на джокерах всегда были одними из самых интересных, тот же «Спринг Потрошитель» и «Spring Data? Да, та!» я пересматривал по многу раз, настолько данные доклады насыщены интересной информацией. Вы обладаете редким умением, просто, емко и доступно доносить до слушателей сложную информацию. Я лишь хотел сказать, что в этот раз тренинг не был таким: «Вау круто, сколько всего я узнал всего лишь за два дня!», как это было с тренингом по Spring, Groovy или Паттернам.

Про время, не хочу быть занудствовать, но прошлые тренинги были с 10 до 19, т.е. ровно восемь часов, пожалуйста поправьте меня если я заблуждаюсь.

Про практику, практика крайне важна и это ещё одна причина, по которой я всем рекомендовал и буду рекомендовать вас, как тренера, но в этот раз, особенно во второй день была какая то «просадка» в материале, так как я, да и многие люди меня окружающие, от безысходности гуглили решение той или иной задачи. Тут ещё стоит вспомнить о «красноречивости» документации кода в Spark'е (хотя я может не туда смотрел). Также замечу, что сами по себе задачи были простые (примерно всё тоже я делал при помощи Hadoop и MapReduce), но то ли информации на слайдах не хватало, то ли примеров.

Про отзыв и комментарий лично, я не хотел, чтобы мой комментарий выглядел этаким пасквилем, я лишь одним отзывом хотел изложить, как лично для меня прошла конференция и тренинг, который также был к ней приурочен. Понимание того, что тренинг прошел с шероховатостями пришло ко мне после, когда мы, сразу после него, начали обсуждать его с участниками (вы к сожалению уехали очень внезапно). Да наверное стоило написать вам на почту или в linkedin, а не выносить своё мнение на публику.

<span id="page-11-1"></span>**(A)** [UbuRus](https://habrahabr.ru/users/UbuRus/) 24 октября 2016 в 15:52  $\#$ 

После этой ужасной трансляции считаю что нужно высылать ссылки на видео без стандартного опроса. Не то чтобы мне тяжело написать отзыв, нет, я всегда это делаю с удовольствием. Вот только нормально посмотерть смог только третью часть конференции :( А еще я так и не получил ссылку даже на опрос!

<span id="page-11-2"></span>[dbelob](https://habrahabr.ru/users/dbelob/) 24 октября 2016 в 15:55  $\#$  1

<span id="page-11-0"></span>**INIHELL** 25 октября 2016 в 11:42  $\#$  h 1

После этой ужасной трансляции считаю что нужно высылать ссылки на видео без стандартного опроса.

Наоборот, надо об этом написать в опросе. Для этого он и делается — чтобы узнать про проблемы и их решить (хотя бы и на следующей конференции).

<span id="page-11-3"></span>**(A)** [UbuRus](https://habrahabr.ru/users/UbuRus/) 24 октября 2016 в 16:01  $\#$   $\uparrow$   $\uparrow$ 

Опрос обычно содержит отзывы на доклады, и они обязательны. Как я могу оставить отзыв на доклад если половину доклада так и не смог увидеть? :(

Anyway, еще в пятницу/четверг отправлял письмо то-ли на tickets@jokerconf.com, то-ли на questions@jokerconf.com но так и не получил ссылку на опрос

Необязательны. Всегда можно написать «я пропустил этот слот» (а в комментарий вставить «из-за вашей идиотской трансляции»)

<span id="page-11-4"></span> $\overrightarrow{A}$  [lany](https://habrahabr.ru/users/lany/) 24 октября 2016 в 16:54  $\pm$  h  $\overrightarrow{a}$   $\pm$ 

<span id="page-11-5"></span>**(A)** [UbuRus](https://habrahabr.ru/users/UbuRus/) 24 октября 2016 в 16:56  $\#$  1

Ну это не совсем так, я же посмотрел скажем половину кейноута второго дня, и вроде доклад не пропускал и по одной половине отзыв писать не хочется.

<span id="page-11-6"></span> $\overrightarrow{A}$  [lany](https://habrahabr.ru/users/lany/) 24 октября 2016 в 17:02  $\pm$  h i

Ну а я пришёл на Антона, он минут десять помахал руками, а потом всё отменилось. Я пошёл к Гилю на доклад, а меня минут через двадцать вызвали на проверку оборудования, потому что мой доклад следующий после Антона, где у него всё сломалось. Так что все в таком положении, надо что-то выбрать. Некоторые полдоклада сидят в одном зале, понимают, что совсем не заходит, и идут в другой зал. И тоже как-то решают эту проблему в голосовалке :-)

 $+2$   $+$   $\perp$ 

0 1 J

<span id="page-12-0"></span> $\mathbb{R}$  [lany](https://habrahabr.ru/users/lany/) 25 октября 2016 в 05:22  $\#$ 

Кстати, спасибо, что упростили голосовалку, особенно в части отзывов по стендам компаний. Если я ничего не путаю, ранее каждый стенд надо было оценивать отдельно, а сейчас все в целом. Это как раз то чем можно было пожертвовать, чтобы люди не решили "миллион вопросов, да ну их".

Только зарегистрированные пользователи могут оставлять комментарии. [Войдите,](https://habrahabr.ru/auth/login/) пожалуйста.

<span id="page-12-1"></span>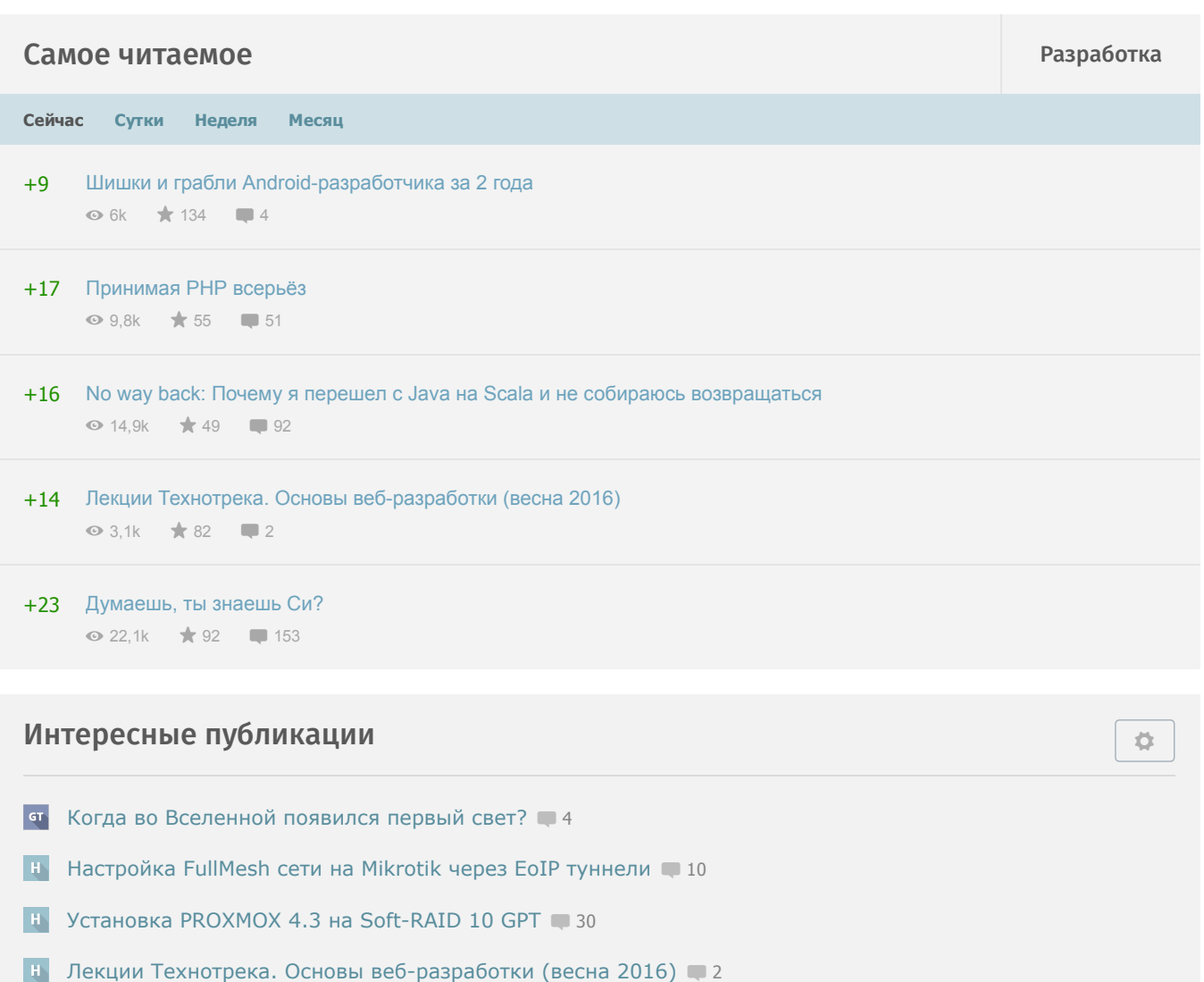

 $\mathbf{E}$ [Консолька в роботе на Ардуине](https://habrahabr.ru/post/315084/) • 0